From 1st May 2022, our Microsoft Excel 2010 will cease to function. We will be using Excel 365 and this Quick Reference Guide is to help you identify the main changes from the old system to the new 365.

## Contents

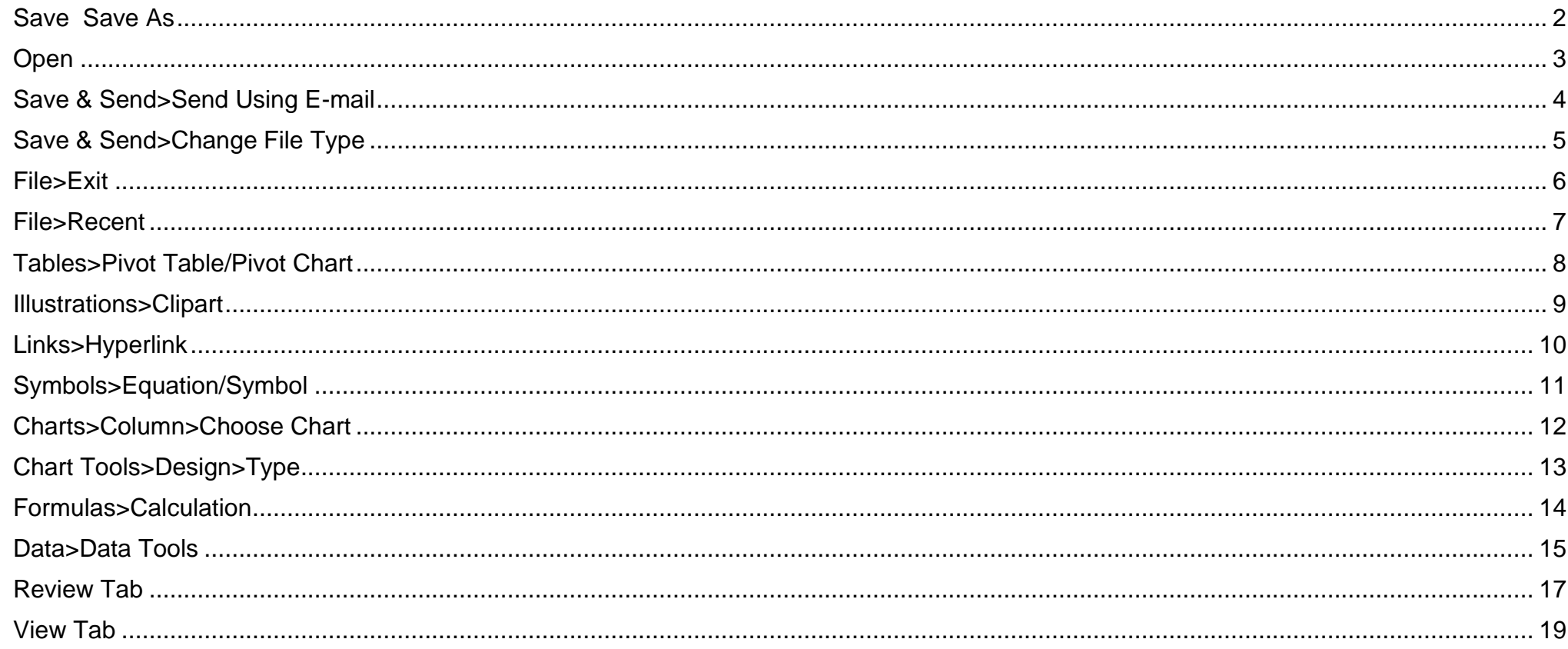

#### <span id="page-1-0"></span>**Save & Save As**

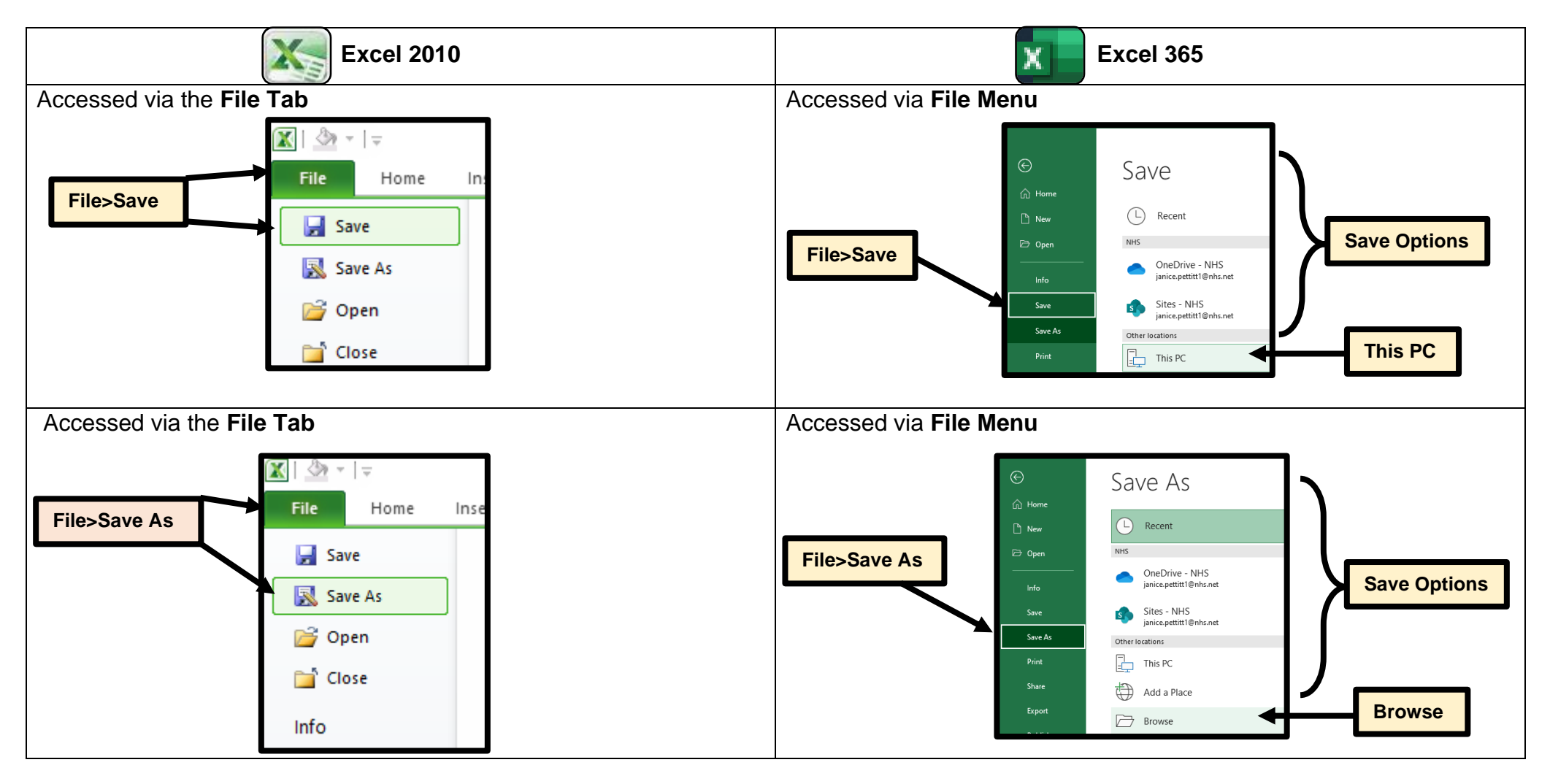

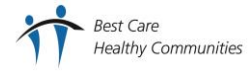

## <span id="page-2-0"></span>**Open**

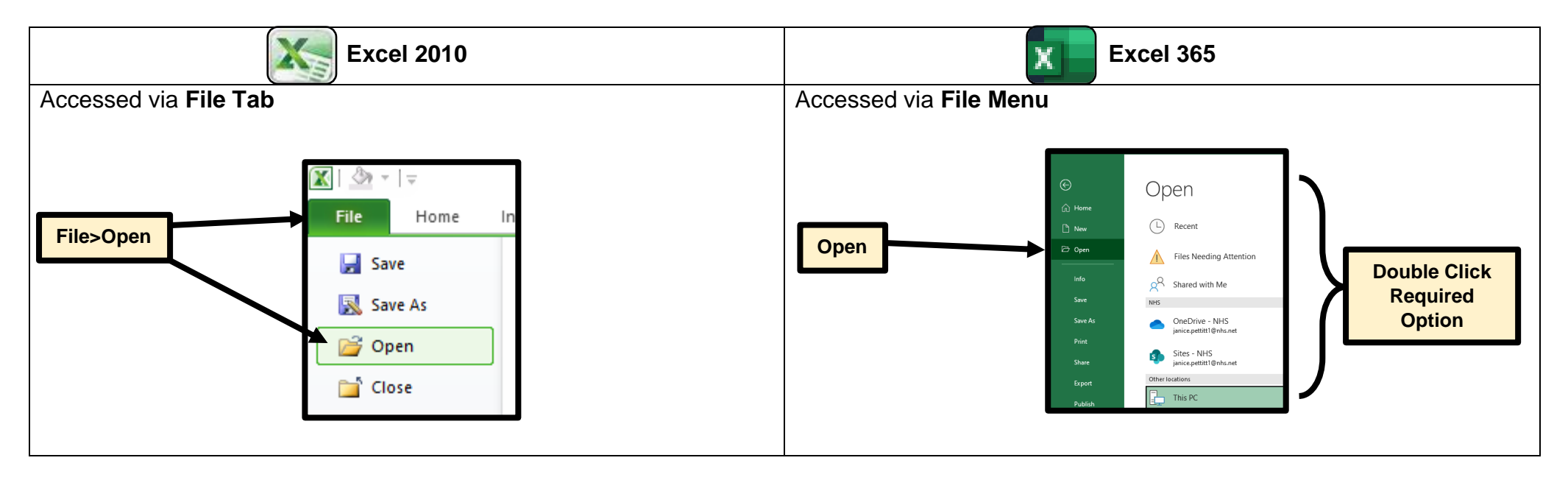

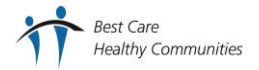

## <span id="page-3-0"></span>**Save & Send>Send Using E-mail**

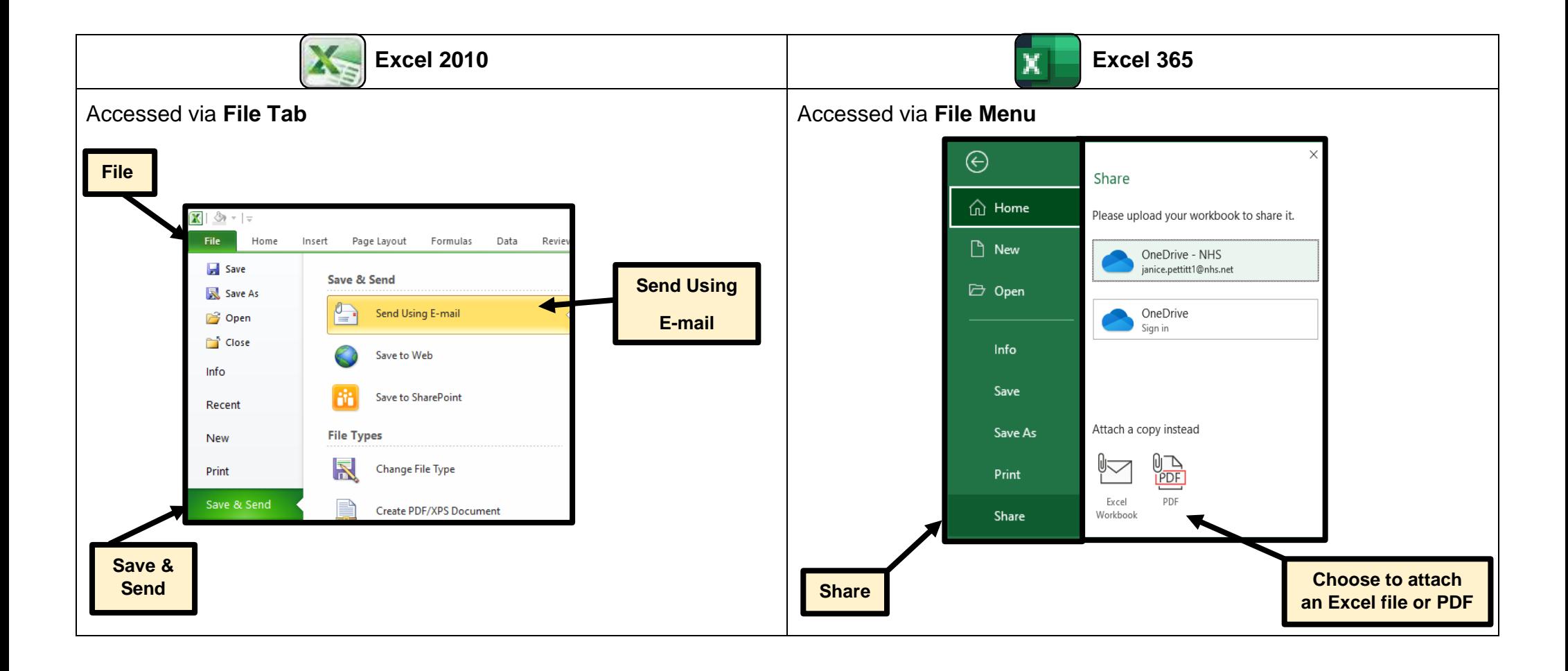

## <span id="page-4-0"></span>**Save & Send>Change File Type**

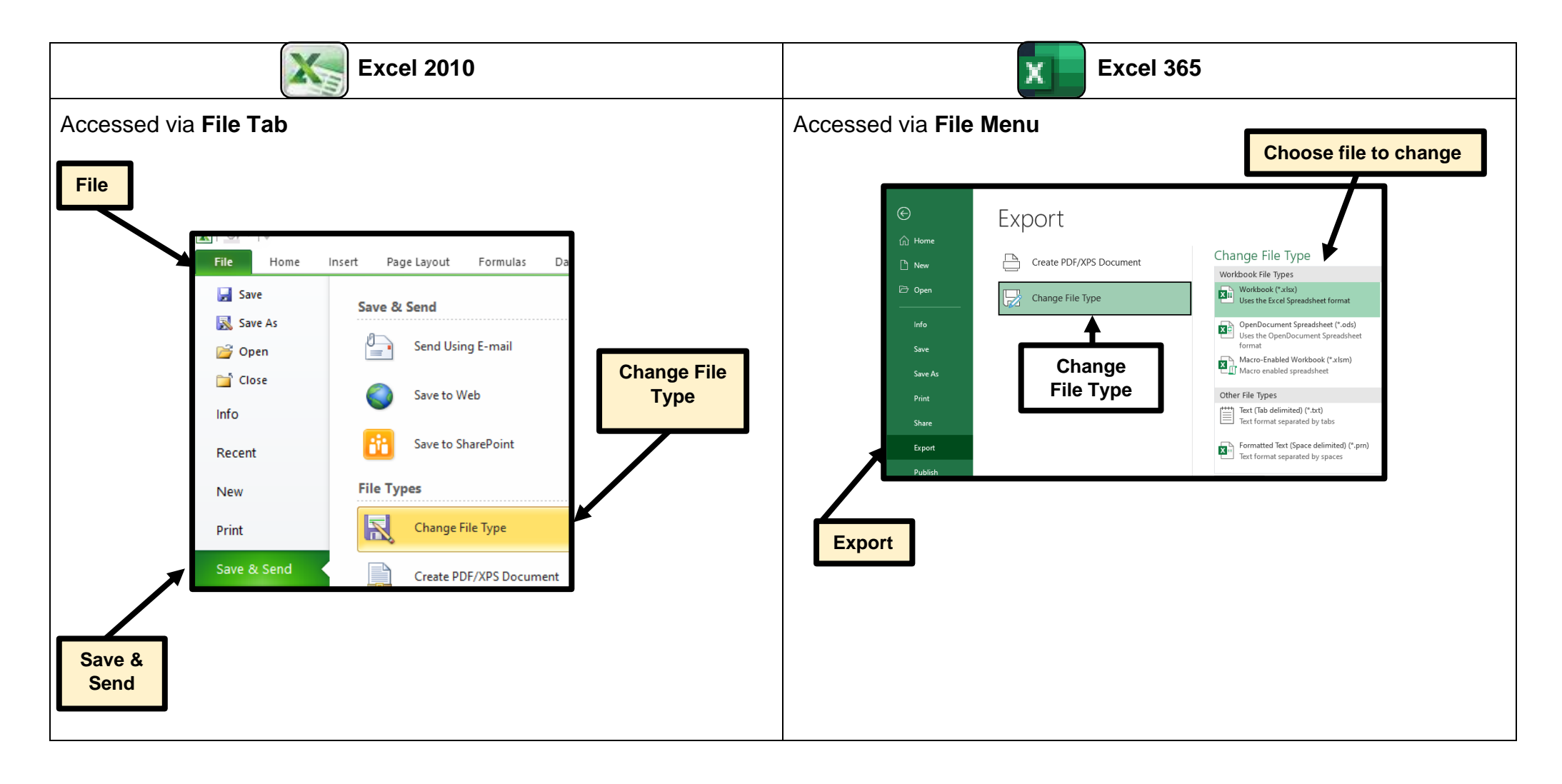

## <span id="page-5-0"></span>**File>Exit**

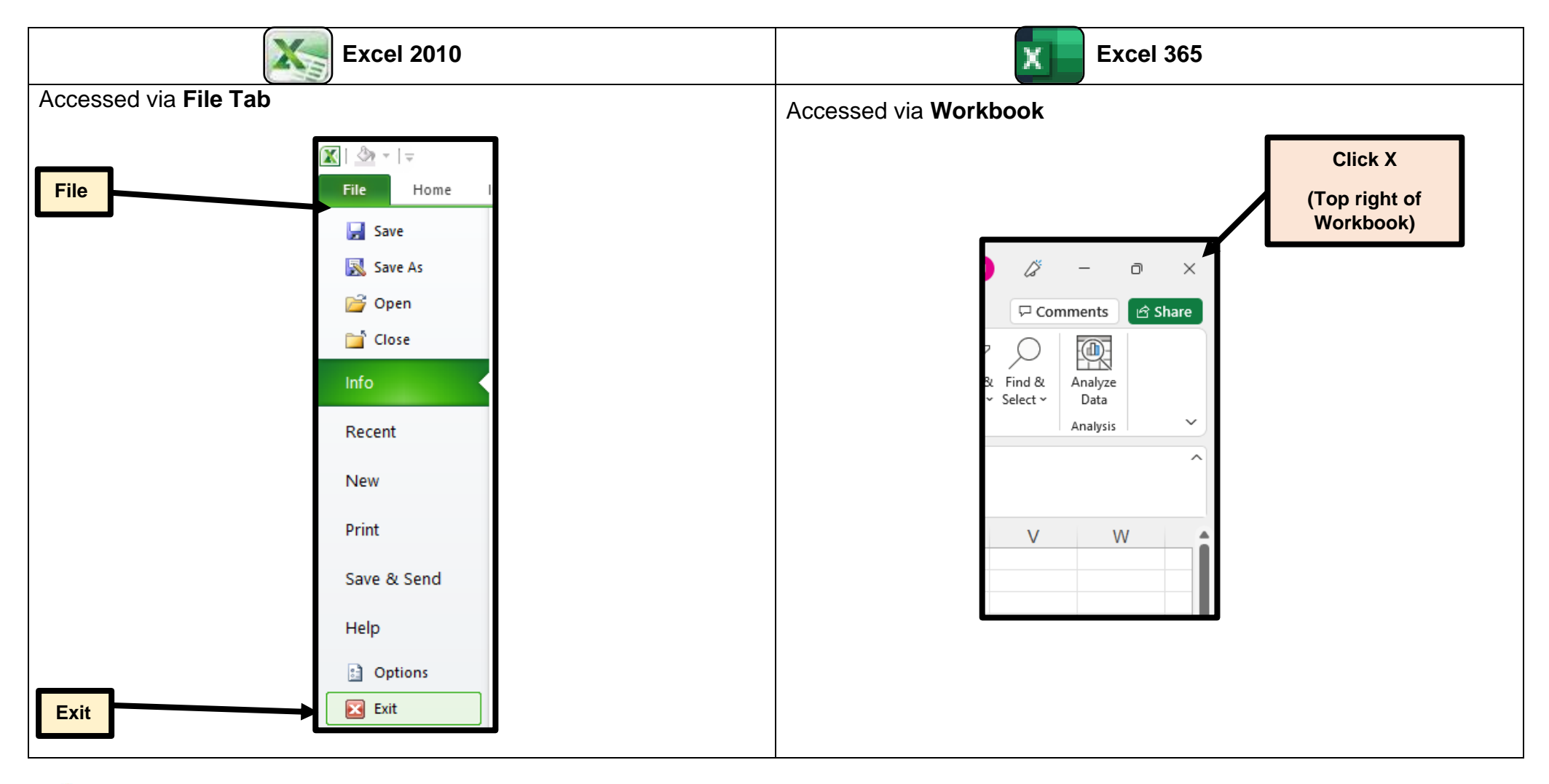

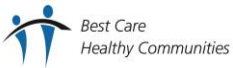

#### <span id="page-6-0"></span>**File>Recent**

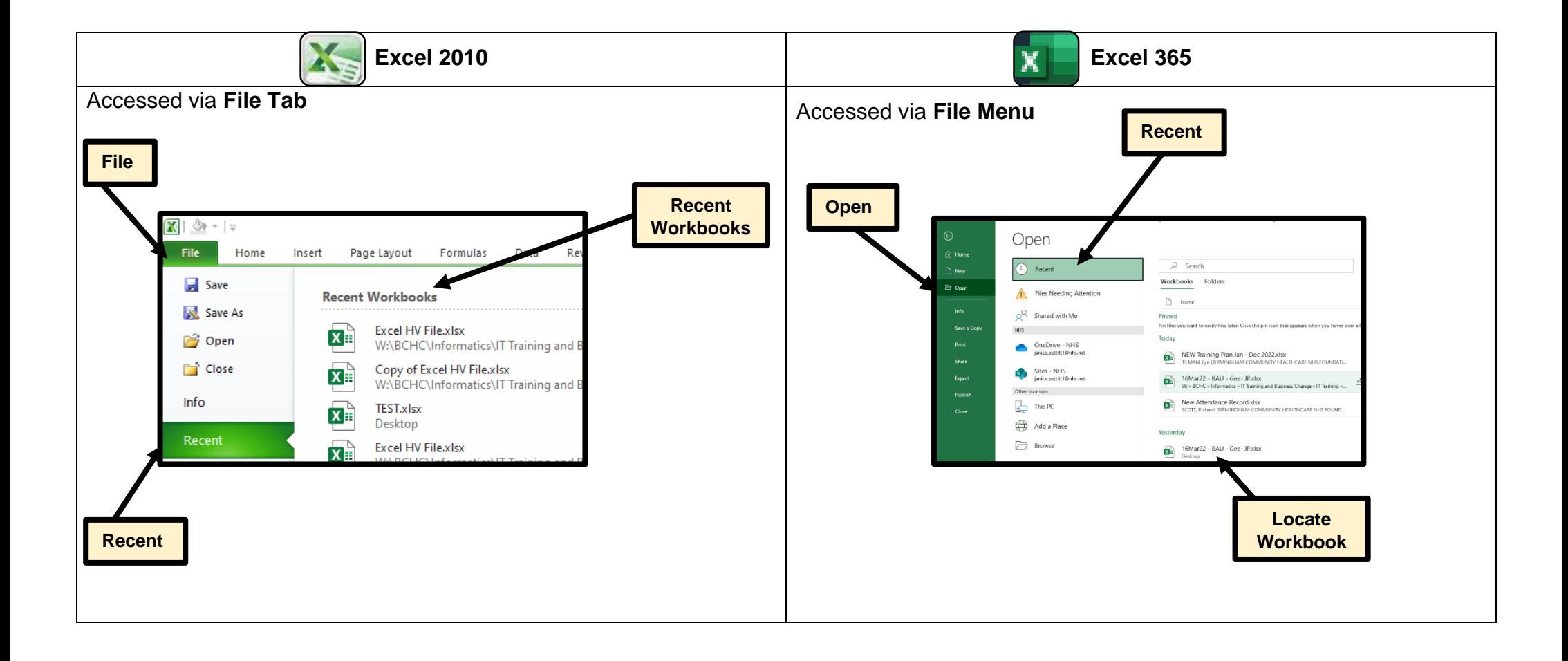

#### <span id="page-7-0"></span>**Tables>Pivot Table/Pivot Chart**

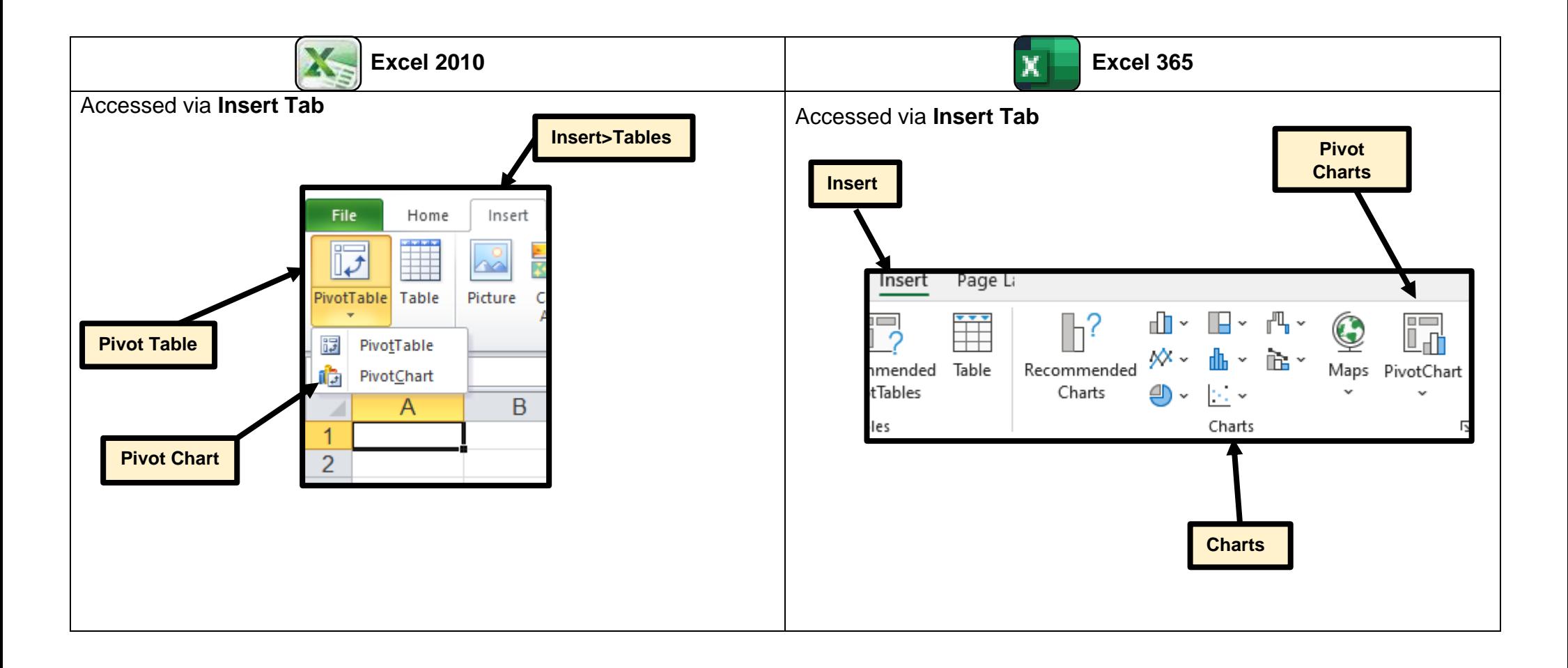

### <span id="page-8-0"></span>**Illustrations>Clipart**

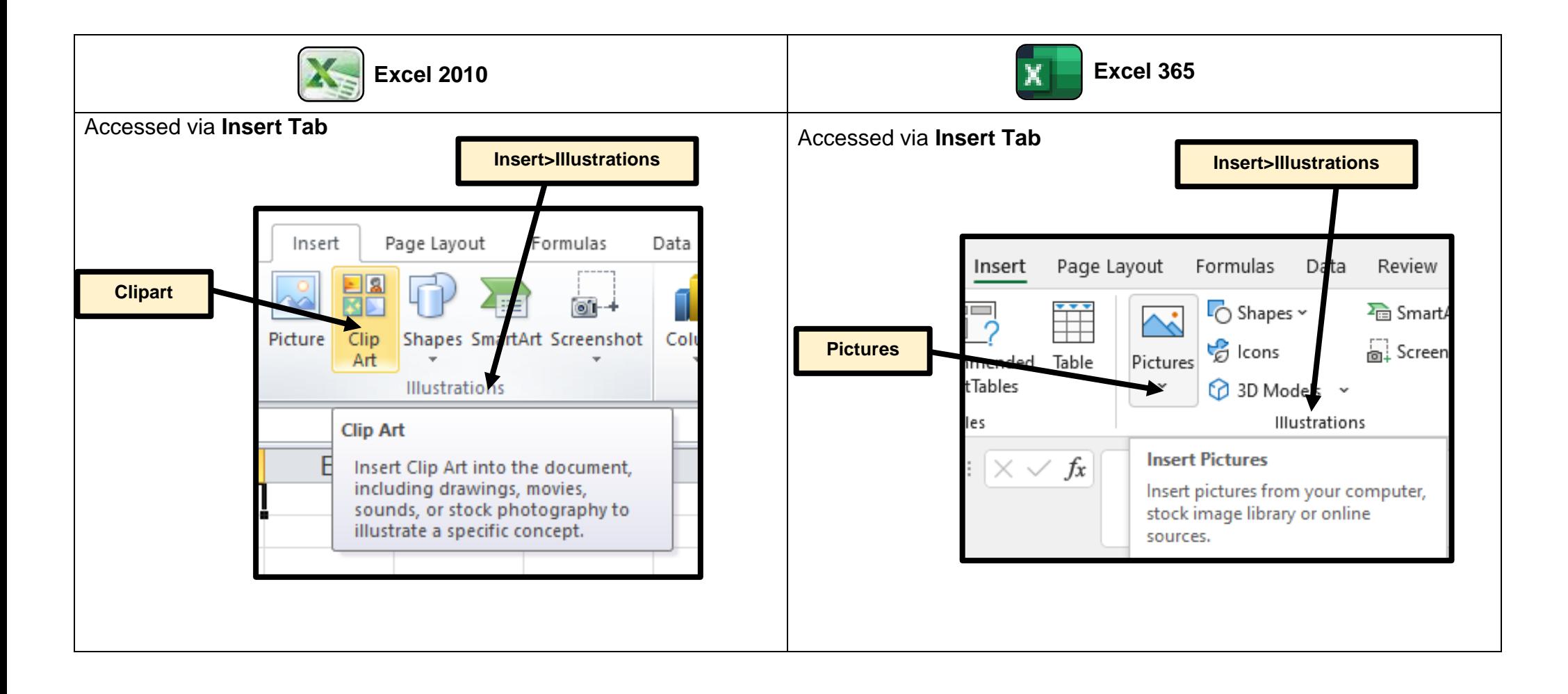

## <span id="page-9-0"></span>**Links>Hyperlink**

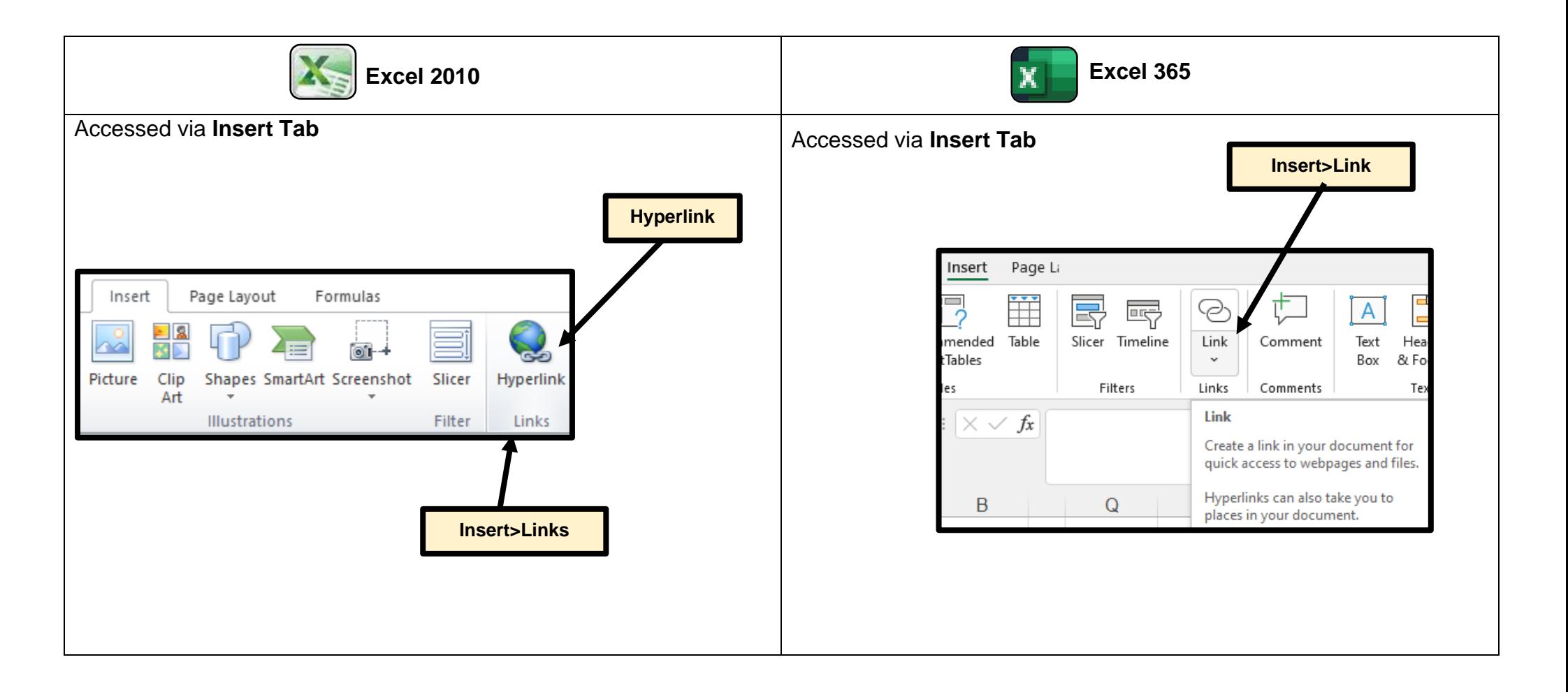

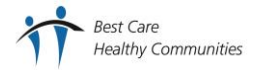

## <span id="page-10-0"></span>**Symbols>Equation/Symbol**

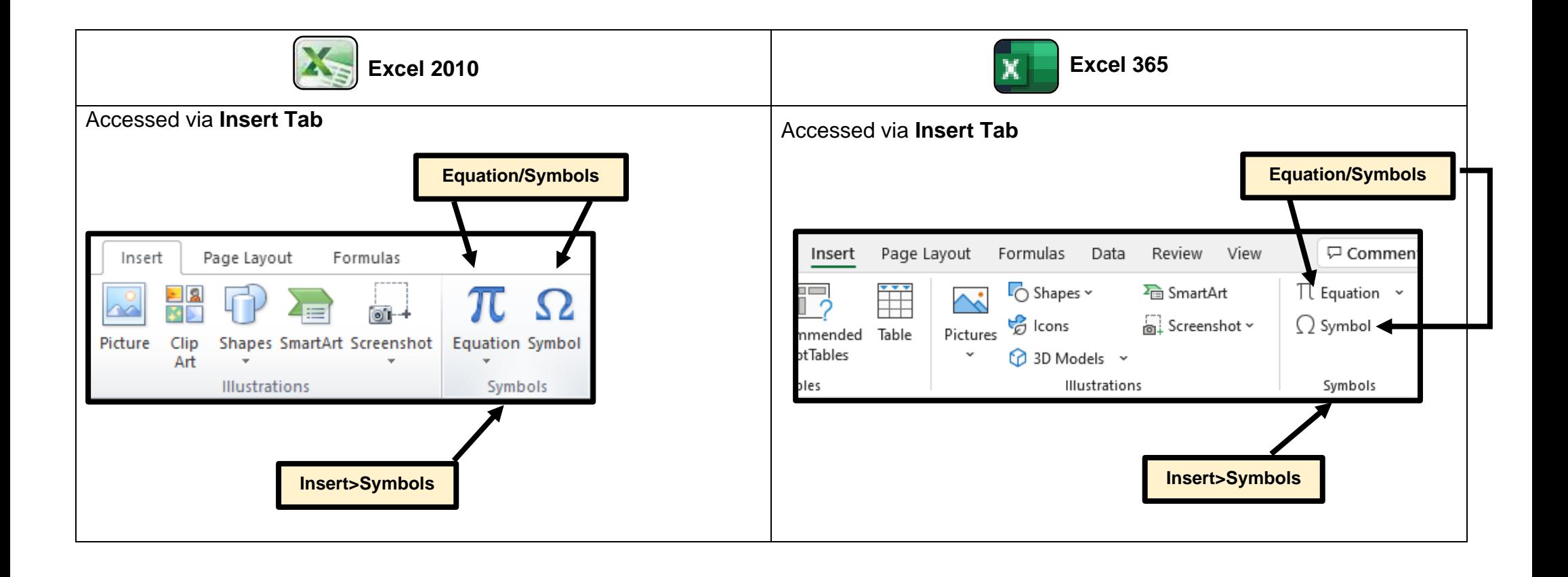

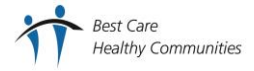

#### <span id="page-11-0"></span>**Charts>Column>Choose Chart**

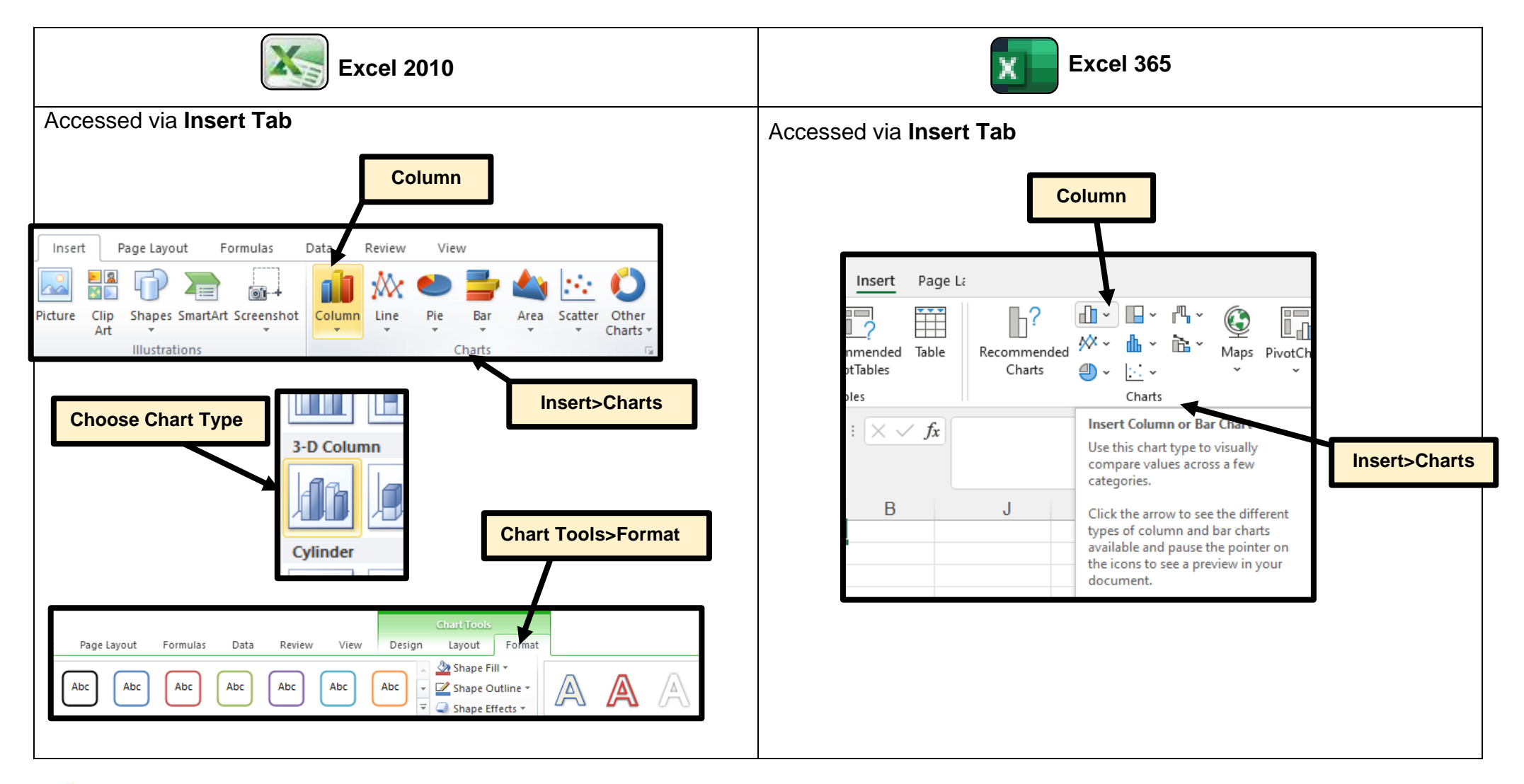

## <span id="page-12-0"></span>**Chart Tools>Design>Type**

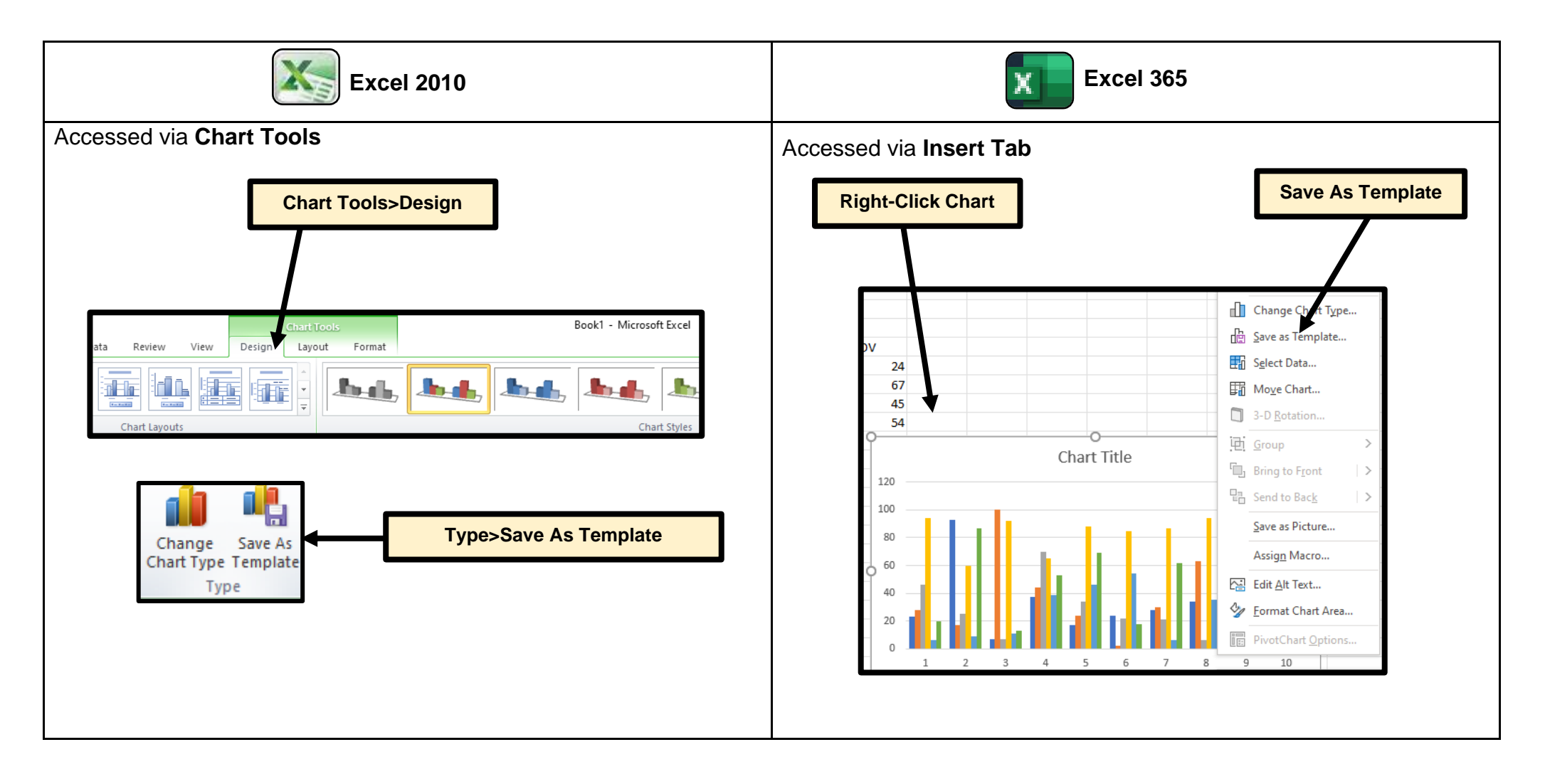

**Best Care Healthy Communities** 

#### <span id="page-13-0"></span>**Formulas>Calculation**

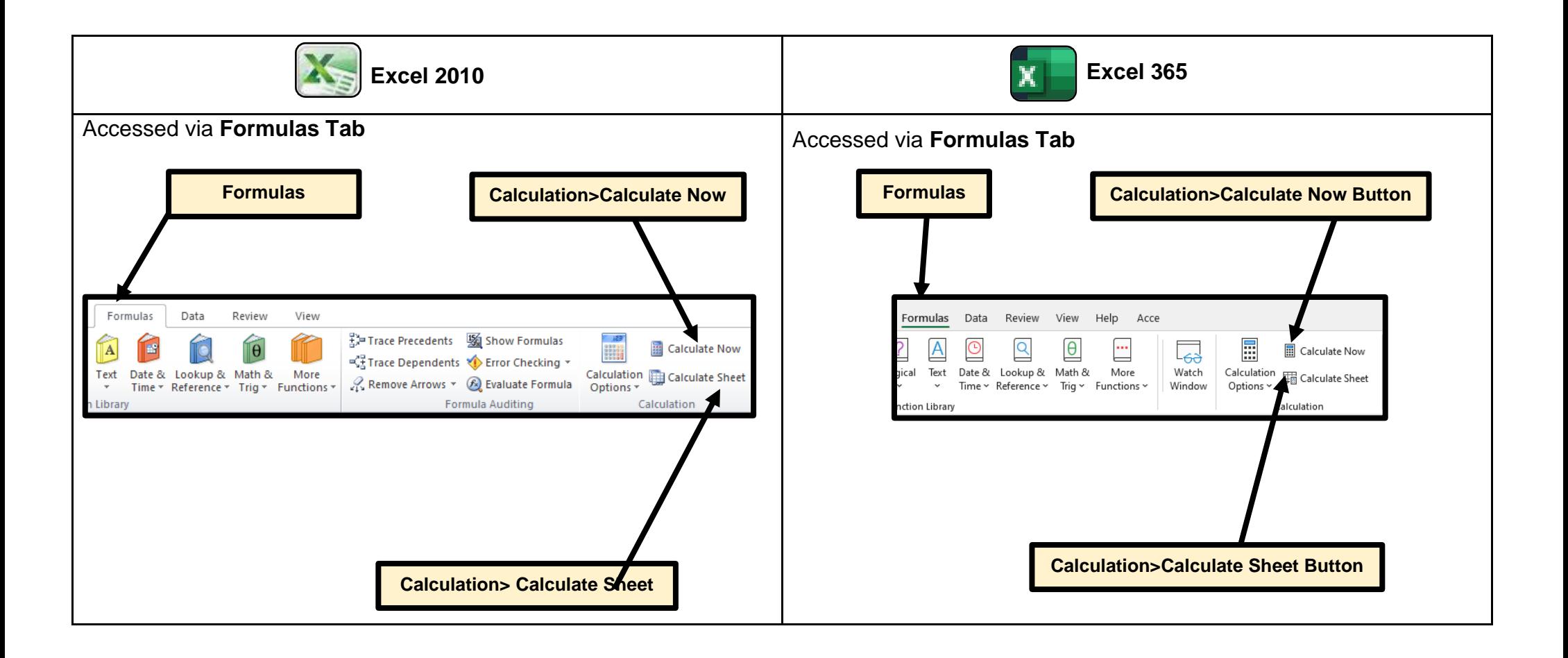

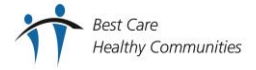

#### <span id="page-14-0"></span>**Data>Data Tools**

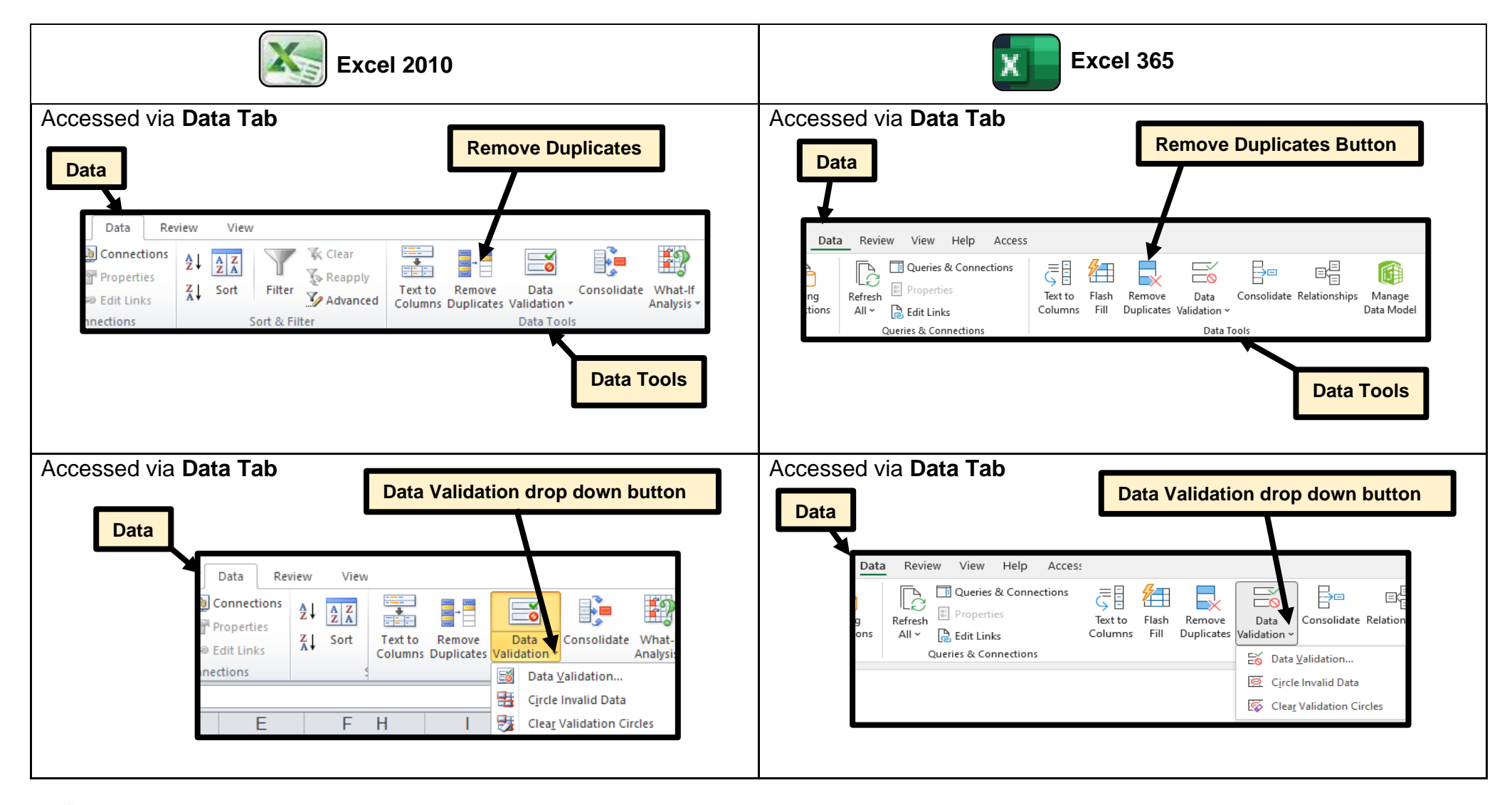

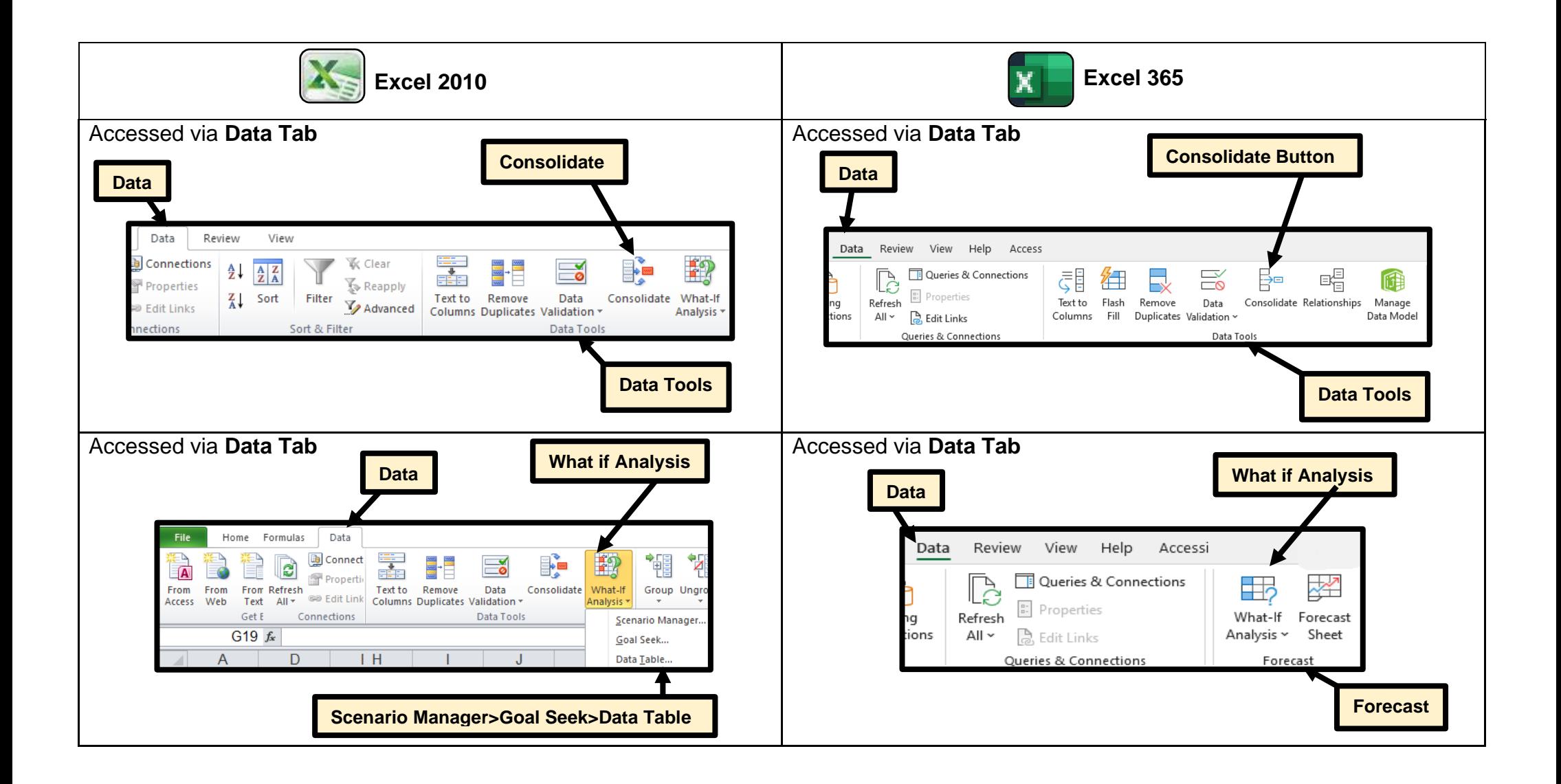

#### <span id="page-16-0"></span>**Review Tab**

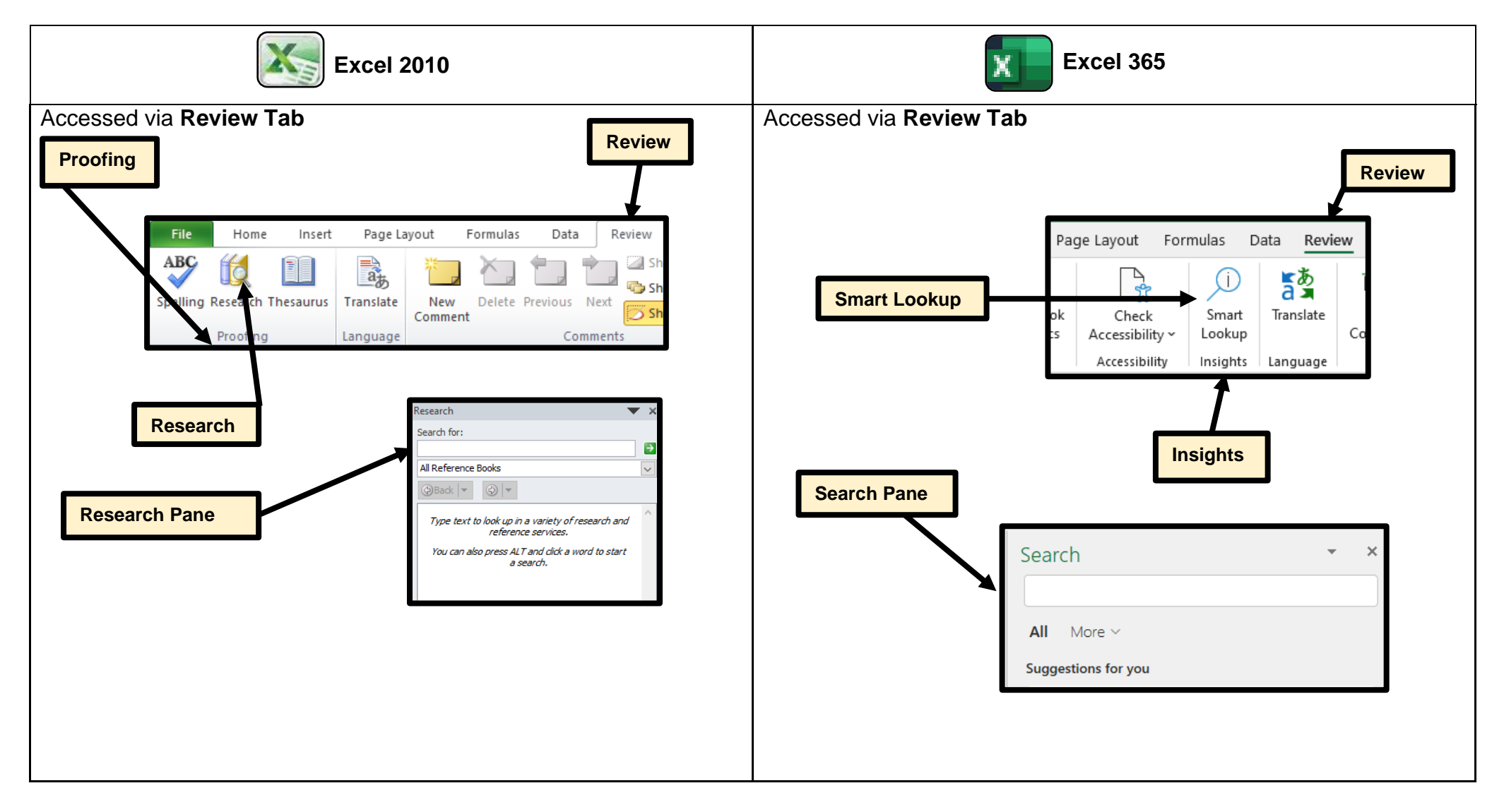

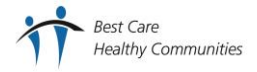

Office 365

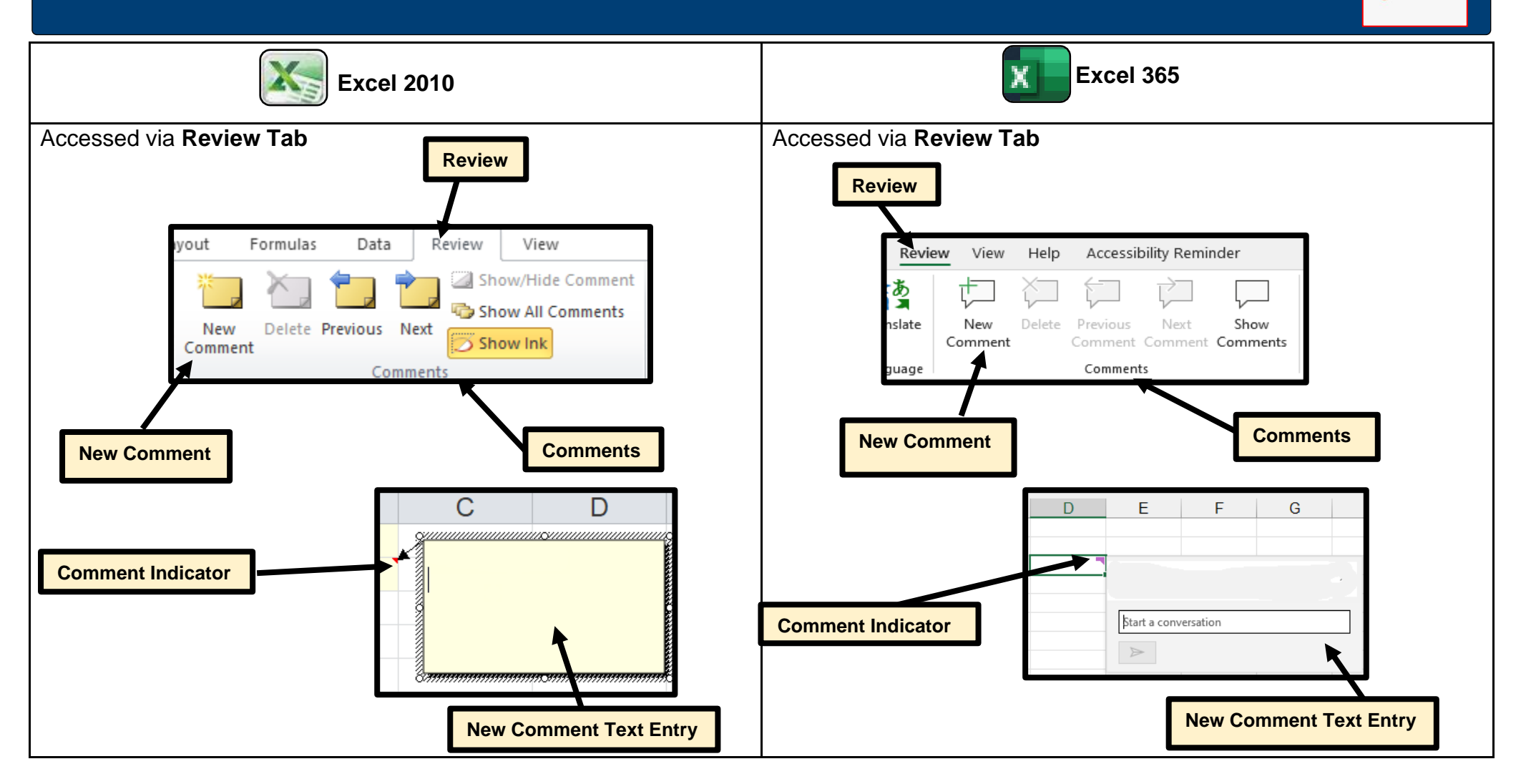

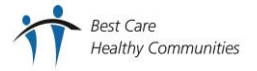

#### <span id="page-18-0"></span>**View Tab**

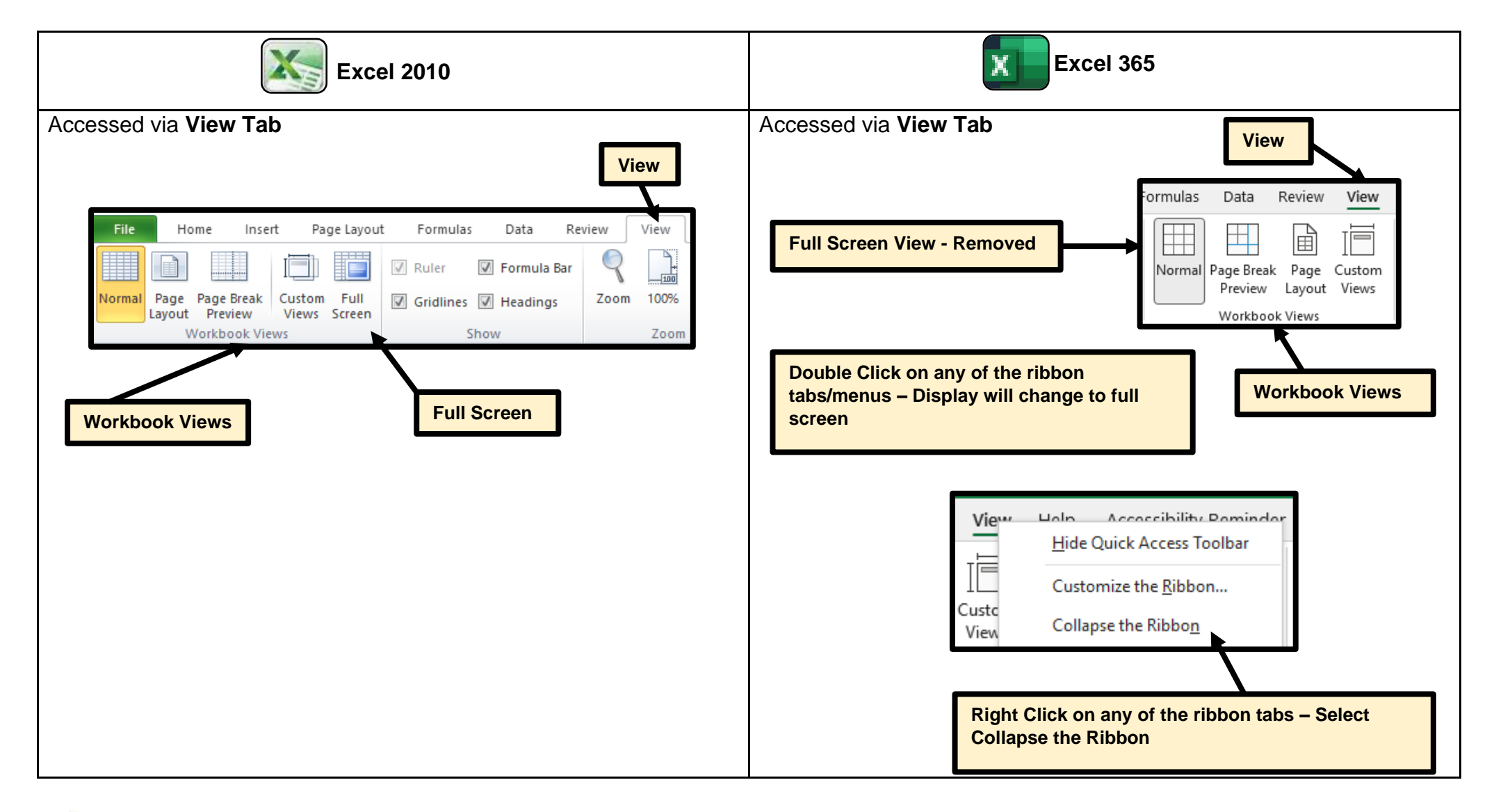